# **EDITORES EN LA COMARCA LAGUNERA**

wie

# EDITAR EN EL DESIERTO **JAIME MUÑOZ VARGAS**

**A don R Villarreal Huerta: Villarre** por allá nos vemos **pronto, amigo, pronto,** para que me **conceda el honor conceda de coeditar coed** con unas cervecitas **de por medio m**

**23**

Acequias **47** Primavera 2009 **IBERO Torreón**

## **EDITORES EN LA COMARCA LAGUNERA**

C

uando en 1984 trabajé como editor del suplemento universitario Clase publicado cada quince días en La Opinión jamás imaginé que, entre otros, ése iba a ser uno de mis oficios. No lo imaginé, pero ya desde aquel momento sentí que trabajar con las palabras, las imágenes y el papel era divertido y aleccionador, además de que posibilitaba una fuente de ingresos sin alejarme demasiado de la literatura. Como otras, la influencia principal de mi gusto por la edición la recibí involuntariamente de Saúl Rosales. Cuando me dio clases de literatura algunas veces me mostró las hojitas para "esquemar" el suplemento cultural de La Opinión que él editaba y cuando trabajamos juntos en el Departamento de Difusión Cultural de la UAdeC también lo vi diagramar El Juglar, "órgano informativo" del DDC, en esas hojitas de papel revolución que contenían retículas donde a lápiz quedaba esbozado el diseño de cada página. Todo eso ocurrió entre 1983 y 1988.

Poco después, de 1990 a 1998, al editar el suplemento la tolvanera hallé en verdad que ésa era una de mis vocaciones. Todo salía a ciegas, sin más escuela que la experiencia adquirida sobre la marcha, el inevitable ensayo-error arriesgado en cada número. Del 90 al 92 procedía casi a la usanza antigua, sólo que sin linotipo: juntaba las colaboraciones en papel, las pasaba a un "capturista" que las tecleaba para guardarlas en la computadora; luego me reunía con el diseñador para vaciar los textos en un formato predeterminado donde de paso abríamos huecos para las viñetas; después me hacía una impresión, revisaba en papel con pluma Bic roja, el diseñador pasaba mis enmiendas y listo, el original se iba a la imprenta.

En el 93 compré mi primera computadora, una Macintosh Classic II que parecía Arturito el de La guerra de las galaxias. Con ella pude abreviar pasos: comencé a hacer yo mismo el diseño, como se podrá notar en lo espantoso que quedaba. No tenía o no existía el escáner, lo ignoro, así que las viñetas las fotocopiaba de libros y/o revistas para luego pegarlas con resistol de barra Pritt dentro de los espacios dejados a propósito (así se iban las páginas a fotomécanica, después a la insoladora y al final a la prensa). Era un trabajo muy rudimentario, artesanal, tanto que demandaba tijeras y pegamento escolar, y no había otra opción. Varios años pasaron y poco a poco mejoré el sistema; sumé el escáner a mis herramientas, de manera que pude manipular imágenes con mayor facilidad. En 1996, poco más o menos, pasé de la revista al libro. Más con intuición que conocimiento, propuse la edición de una serie de cuadernillos que sería regalada en la compra de la revista. Como siempre, les di preferencia a los jóvenes, a quienes incluso prologué (Miguel Báez Durán, Édgar Valencia, Miguel Morales Aguilar y algunos más que no pasaban de los 25 años). Pese a la escandalosa modestia de su material "interiores en papel revolución, forros en minagris, esa cartulina color plomo que se usa como base de los talonarios para rifas y boletos de camión", la colección salía bien editada. Ya para entonces, por intuición, por observación, insisto, cuidaba detalles de editor profesional, aunque nunca lo he sido: evitar viudas y huérfanas, anular callejones, respetar los criterios de hojas blancas al inicio de la publicación y entre capítulos, folios sólo en hojas con texto corrido, punto menor en notas, uniformidad de los inicios colgados, etcétera.

Desde el principio noté que era un trabajo delicado, que cualquier descuido podía ser la caída. A diferencia de otras actividades, la del editor de impresos conlleva siempre el riesgo del error y, lo peor, el de la exhibición pública y permanente de los yerros. Aprendí, por ejemplo, a releer diez o más veces lo textual en las portadas (título, subtítulo, firma, cuarta de forros), a observar con lupa, letra por letra, los títulos de cada capítulo o pieza parcial de un libro, a observar con detenimiento el índice y ver su correspondencia correcta de título y página, y, en suma, a releer tantas veces como fuera posible el contenido de todo el libro. Pese a eso, claro, tengo en mi expediente personal un amplio muestrario de erratas memorables. Ninguna en portada, creo; unas cuantas en títulos de capítulo y muchas, eso sí, en cuerpo de texto. La lección que he obtenido de esta chamba es simple: a todo se le puede ganar en materia de edición, menos a las erratas. No se les puede ganar, pero es posible aminorar su presencia, limitar su impertinente aparición sobre la página ya terminada, y esto se logra sobre todo releyendo las versiones más recientes, aquellas que, se supone, van siendo despiojadas poco a poco. La prisa no es buena acompañante, por eso, en los viajes editoriales.

En el trance de editar por gusto y por dinero me obligué a buscar información sobre la hechura de libros. Tengo varios, y sin duda el mejor es El libro y sus orillas (UNAM, 1991), de Roberto Zavala Ruiz. A

## PORTADA

### **EDITORES EN LA COMARCA LAGUNERA**

ellos sumo no menos de treinta diccionarios de diversas especialidades. Informarse sobre las características y los puntos finos del trabajo editorial es importante, pero más, creo, es la observación y la convivencia con libros y con personas que saben de edición, como Cristina Solórzano y Mariana Ramírez, con quienes compartí muchas jornadas de trabajo en la UIA Laguna. Editar me llevó a ver de otro modo los libros viejos, a valorar como fetiches las primeras ediciones de obras famosas, a envidiar publicaciones (como las españolas) editadas e impresas con perfección. Gracias, pues, a mi flanco de editor, tengo primeras ediciones de Reyes y Borges (ambas con firma original), de López Velarde, de Agustín Yáñez, de Elías Nandino, de Juan Gelman, de Rulfo y de varios más. Tengo incluso, impreso con la tipografía de Joaquín Ibarra y Marín, la tercera edición, un portento tipográfico que me arrodilla, del Diccionario de la Real Academia Española (1780) por primera vez "Reducido a un tomo para su más fácil uso".

Edito, en suma, por gusto y a veces como complemento de mis actividades profesionales de supervivencia. Es un oficio todavía desconocido en La Laguna, zona donde los impresores y ahora los diseñadores gráficos han sido quienes editan, generalmente sin los saberes básicos, como el cuidado ortográfico. Por ello, con o sin encargos de por medio, suelo editar, y algunos de mis amigos saben que hasta les he regalado ediciones e impresiones de sus obras nomás por pura camaradería. En mi cabeza bullen diseños, encuadernados, tipografías, cajas, portadas, tipos de papel. El dinero suele faltar para aterrizar los proyectos, pues no es precisamente económico hacer un libro digno. No obstante, tengo en la sala de espera, siempre, cinco o seis o siete libros breves que deseo hacer por gusto, incluidos algunos míos.

Me queda claro que editar es una profesión que debe ser acompañada por el placer. Sospecho que al menos en mi caso es así, por eso sigo aprendiendo, enseñándome solo. Conozco ya los rudimentos elementales del oficio, pero sé que esto no termina nunca; más ahora, con el desarrollo de potentes programas de cómputo que en teoría, sólo en teoría, editan casi solos. Y concluyo con cinco incisos que quizá le pueden servir al aspirante de editor en La Laguna:

- a) Hay que campechanear la edición por gusto y por dinero.
- b) Hay que convencer a quienes desean publicar de que los impresores y los diseñadores gráficos no son necesariamente editores.
- c) Hay que observar muy de cerca el trabajo de los impresores, ir al taller, convivir con los prensistas, para evitar sorpresas.
- d) Hay que trabajar (en La Laguna, quiero decir) con un surtido pobre y por lo regular caro de insumos para la impresión, sobre todo de papel.
- e) Hay que aprender a regalar parte de los libros que uno edita.

#### **Lista de libros editados por Jaime Muñoz Vargas**

"Plaquetas de la colección Ave Fénix: Esplendor del canto, de Gilberto Prado Galán; Tríptico de cumbres, de Miguel Báez Durán, Trópico de cucarachas, de Saúl Rosales; Historia y ficción en "Columbus", de Édgar Valencia; El tejido de la rueca, colectivo; Refutación del desierto, colectivo; El águila y la doncella, Sergio Antonio Corona Páez. Brecha, Colección Ave Fénix, Torreón, 1997-1998.

—Filius, Jaime Muñoz Vargas, Iberia Editorial, 1997.

—*Clausurado*, obra fotográfica de Héctor Moreno con textos de diferentes autores, Ayuntamiento de Torreón, Torreón, 2000.

—Nahuatlismos en el habla de La Laguna, Francisco Emilio de los Ríos, Programa Cultural Enlace Lagunero, Torreón, 1999.

—Memoria del plomo, Saúl Rosales Carrillo, Programa Cultural Enlace Lagunero, Torreón, 1999.

—La ruta de los Guerreros (vida, pasión y suerte del Santos Laguna), Jaime Muñoz Vargas, Iberia Editorial-Colorama, 1999.

—Vislumbre de cineastas. Trece ensayos bio filmográficos, Miguel Báez Durán, UIA Torreón, Torreón, 2001.

—Memoria del esfuerzo, Miguel Sánchez Carrillo, Buró MassMedia, Torreón, 2002.

—Alba de la semilla, colectivo del taller literario de la UIA Torreón, UIA Torreón, Torreón, 1999.

—Hoy no se fía. Compilación del taller literario de la UIA Torreón, colectivo, UIA Torreón, Torreón, 2000.

—Salutación de la luz, Jaime Muñoz Vargas, Iberia Editorial, 2001.

—Quienes esperan, Jaime Muñoz Vargas, Ibe-

**"…al editar el suplemento la tolvanera hallé en verdad que ésa era una de mis vocaciones. Todo salía a ciegas, sin más escuela que la experiencia adquirida sobre la marcha, el inevitable ensayoerror arriesgado en cada número".**

**25**

#### **EDITORES EN LA COMARCA LAGUNERA**

ria Editorial, 2002.

—Mañana tampoco. Textos del taller literario

de la UIA Torreón, UIA Torreón, Torreón, 2003. —Cuaderno del expósito, David Lagmano-

vich, Torreón, 2001. —Aula Vallejo. Introducción e índice, David

Lagmanovich y Laura Pollastri, Torreón, 2002. —Una disputa vitivinícola en Parras (1697), Sergio Antonio Corona Páez (paleografía, introducción y notas), UIA Torreón (Colección Lobo Rampante No. 1), Torreón, 2001.

—Censo y estadística de Parras (1825), Sergio Antonio Corona Páez (trascripción, introducción y notas), UIA Torreón (Colección Lobo Rampante No. 2), Torreón, 2001. —Gerónimo Camargo, indio coahuileño, Car-

los Manuel Valdés Dávila (introducción y notas), Sergio Antonio Corona Páez (paleografía), UIA Torreón (Colección Lobo Rampante No. 3), 2001. "Tríptico de Santa María de las Parras. Notas

para su historia, geografía y política en tres documentos del siglo XVIII, Sergio Antonio Corona Páez (introducción y notas), Manuel Sakanassi Ramírez (paleografía), Ayuntamiento de Saltillo 2000-2002-UIA Laguna, (Colección Lobo Rampante No. 4) Torreón, 2002.<br>— Real espejo novohispano. Una lectura de la

Monarquía española según documentos del obispado de Durango (1761-1819), Salvador Bernabéu Albert (introducción y notas), Sergio Antonio Corona Páez (paleografía), UIA Torreón (Colección Lobo Rampante No. 5), Torreón, 2003. —Ataque a la misión de Nadadores: dos ver-

siones documentales sobre un indio cuechale, Carlos Manuel Valdés Dávila (introducción y notas), UIA Torreón (Colección Lobo Rampante No. 6), Torreón, 2003. —Viñedos y vendimias en la Nueva Vizcaya.

Los privilegios otorgados a sus cosecheros por la corona española, Sergio Antonio Corona Páez (introducción, notas y paleografía), UIA Torreón (Co-

lección Lobo Rampante No. 7), Torreón, 2003.<br>
— Julio Ramón Ribeyro. Cinco claves de su cuentística, Gerardo García Muñoz, UIA Torreón, Torreón, 2003.

—Tientos y mediciones (breve paseo por la reseña periodística), Jaime Muñoz Vargas, UIA Laguna, Torreón, 2004.

—La vitivinicultura en el pueblo de Santa María de las Parras. Producción de vinos, vinagres y aguardientes bajo el paradigma andaluz (siglos XVII y XVIII), Sergio Antonio Corona Páez, Ayun-

tamiento de Torreón 2003-2005, Torreón, 2004.<br>—*Del alba al anochecer*, Alfonso López Vargas, Escuela de Escritores de La Laguna, Torreón,

—La Comarca Lagunera, constructo cultural, Sergio Antonio Corona Páez, UIA, Torreón, 2005.

—Polvo somos, Jaime Muñoz Vargas, Iberia Editorial, 2006.

—Cometas en el cielo, crónicas., Juan Pablo Neyret, Iberia Editorial, Torreón, 2006.

—Las intrusas, microrrelatos., David Lagmanovich, Iberia Editorial, Torreón, 2007.

—Panorama desde el Cerro de las Noas. Siete ensayos de interpretación de la historia torreonense, Comisión del Centenario, 2007.

"Colección 101 Años (nueve títulos: Sueños diurnos. 2006-2008), de Javier Prado Galán; Dialéctica del caos, de Gilberto Prado Galán; La crátera del orbe, de Joseba Buj; Homeomatrix: principios básicos que rigen la medicina homeopática, de Mauricio Serratos Pedraza; Caballos de fuerza, de Rodrigo Márquez Tizano; John Locke, los límites de la razón y el golf, de Joaquín Carlos Moya Cussi; Una costilla de la noche, de Daniel Lomas; El centelleo del Erignis. Reflexiones sobre el espacio y el tiempo en la era de la información (a la luz de la filosofía de Xavier Zubiri), de Miguel Ángel Sánchez Carrión; y Monterrosaurio, de Jaime Muñoz Vargas), Arteletra, 2008. —Mi nombre es Lluvia, Fernando Mar-

tínez Sánchez, Icocult Laguna, 2008.

—Al filo de la ausencia, Fernando Martínez Sánchez, Iberia Editorial, Torreón, 2007.

—Coral para Enriqueta Ochoa, Icocult Laguna, Torreón, 2009.

—Round de sombra, Paulo Gaytán, Icocult Laguna, 2009.

—Prosas fulanas, Daniel Maldonado, Icocult Laguna, 2009.

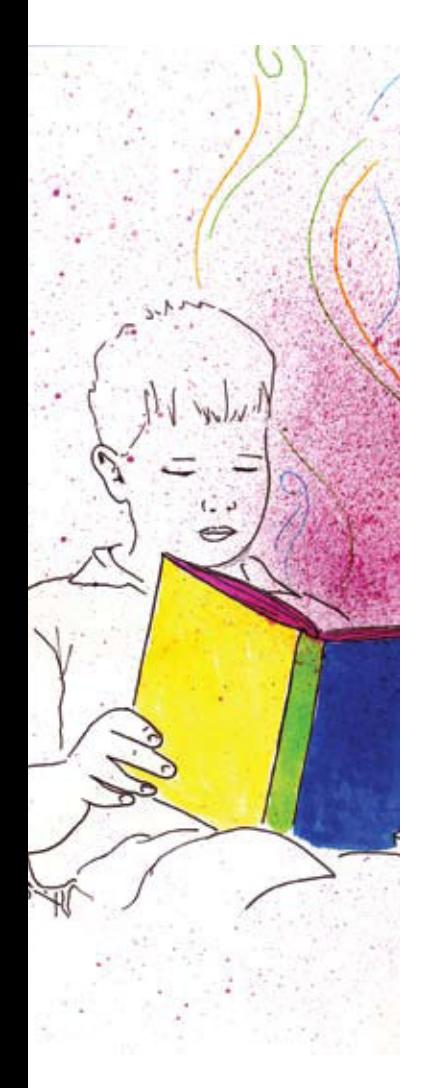